## GREENBAUM\_E2A\_TARGETS\_DN

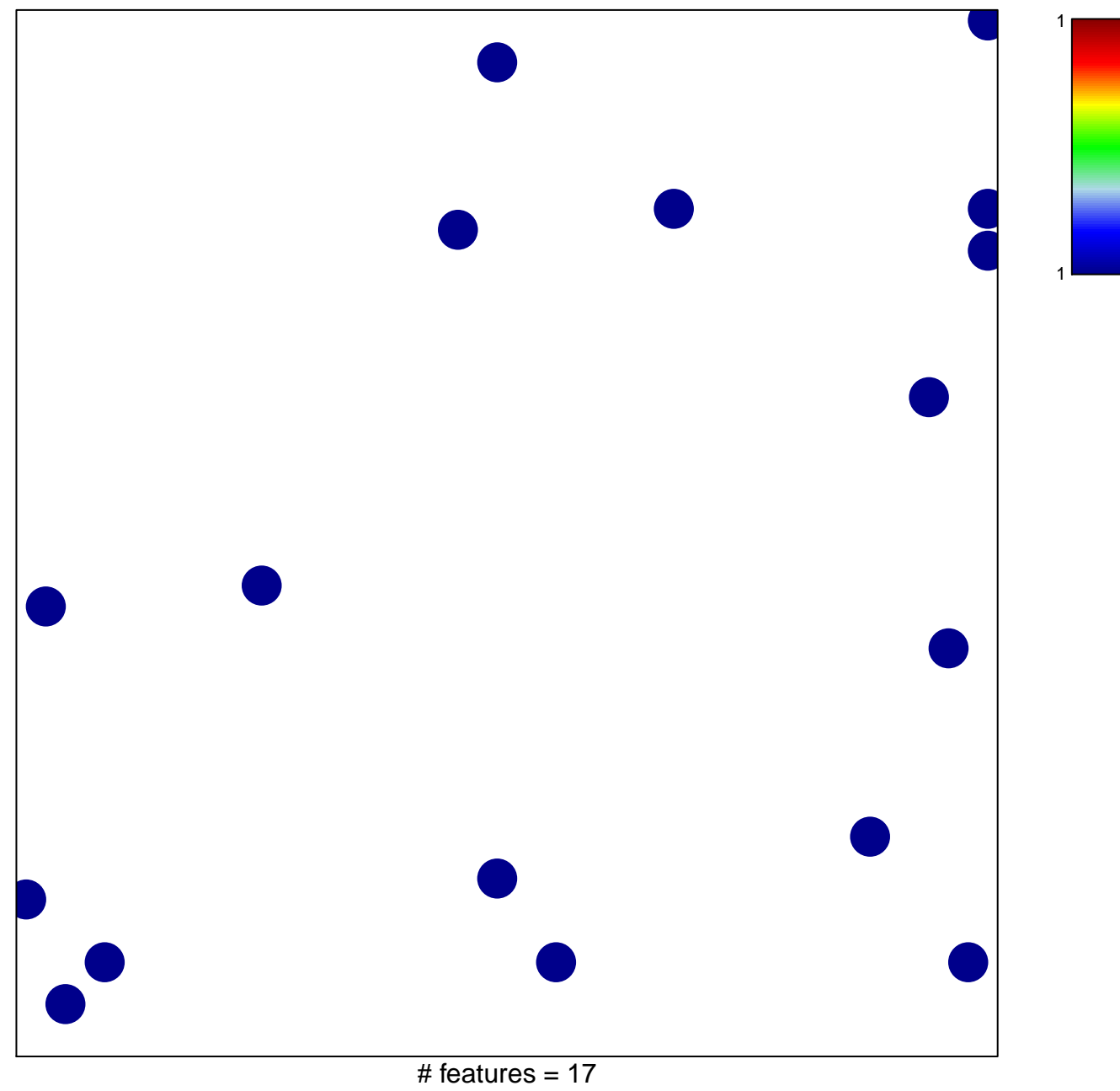

chi-square  $p = 0.83$ 

## **GREENBAUM\_E2A\_TARGETS\_DN**

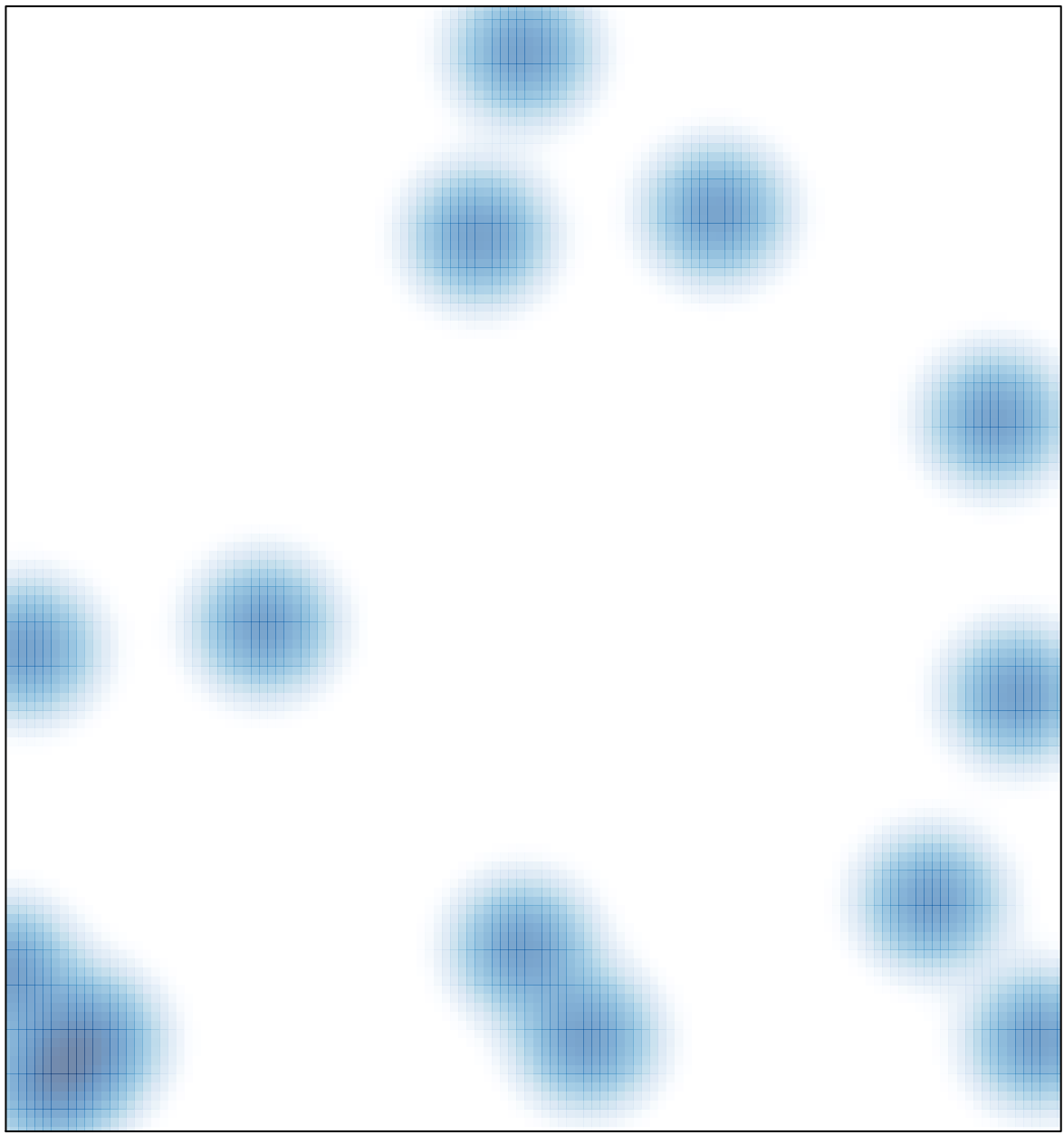

# features =  $17$ , max =  $1$